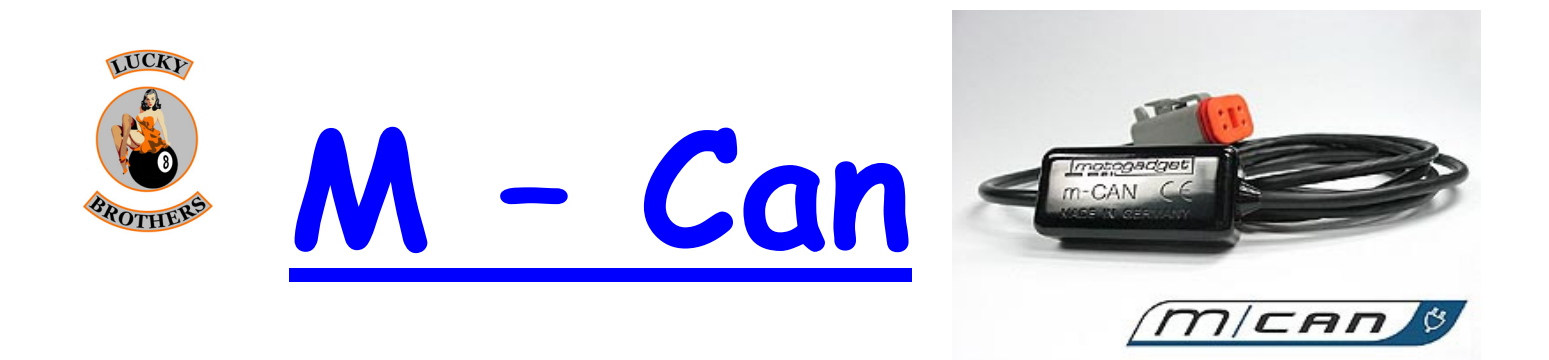

## *<u>Domaine d'application.</u>*

M-CAN relie tous les instruments de la série de motoscope de motogadget directement à l'interface OBD de Harley Davidson, depuis les années 2004 et plus. L'installation et le raccordement de capteurs supplémentaires ou d'autres équipements ne sont plus nécessaires.

# **Installation**

Recherchez le connecteur d'interface "Données"(ODB). Il est généralement situé sous le siège ou derrière le panneau latéral, selon le modèle et l'année. Ne branchez pas le M-CAN dans l'interface "Données" pour le moment. Pour le lieu de la saisie envisagez une distance suffisante du moteur chaud ou gaz d'échappement (max. température ambiante de fonctionnement est de 85 ° C). Fixez le M-CAN avec attaches de câble au câblage associé ou un tube du cadre. Installez le câble pour le motoscope le long du faisceau du véhicule. Une protection doit être suffisante contre les pliages et les tractions des câbles. Mécaniquement les zones d'isolation supplémentaires peuvent être nécessaires pour éviter d'endommager le câble. Les forces mécaniques (traction, poussée ou de choc) sur le dispositif doivent être évitées.

### *Connexion*

Connectez M-CAN et motoscope comme le montre le schéma de câblage cidessous. Connectez les câbles correctement avec une soudure, un sertissage ou un Plug-and-socket. Assurez-vous que l'isolation de la connexion est suffisante. Une isolation faible peut provoquer une usure due à des vibrations. Une connexion sans isolation peut provoquer un court-circuit ou un dysfonctionnement du motoscope.

Une option supplémentaire de M-CAN est sa sortie pour la lampe de signalisation erreur. Tant que le code d'erreur est défini, le câble bleu de M-CAN commute une masse vers le voyant de contrôle sui est lui-même relié au plus. A ce câble vous pouvez connecter une ampoule d'une puissance max. 0,5 W, une LED (avec une résistance série) ou directement un voyant lumineux de la série témoin motogadget (motosign, de serrage du guidon HD).

Si la sortie est activée par le m-CAN, la lumière connectée clignote.

### **Attention!** Câble bleu en connexion direct au +12 V va détruire cette sortie. Le câble vert de m-CAN n'est pas connecté.

Si l'installation est terminée, connecter M- Can dans le connecteur d'interface "Données".

### *<u>Enstallation Set Up</u>*

ajuster les paramètres suivants:  $ImpW = 4,$ Impe = 1 et Circ. = 2000mm (pour la lumière 200cm motoscope).

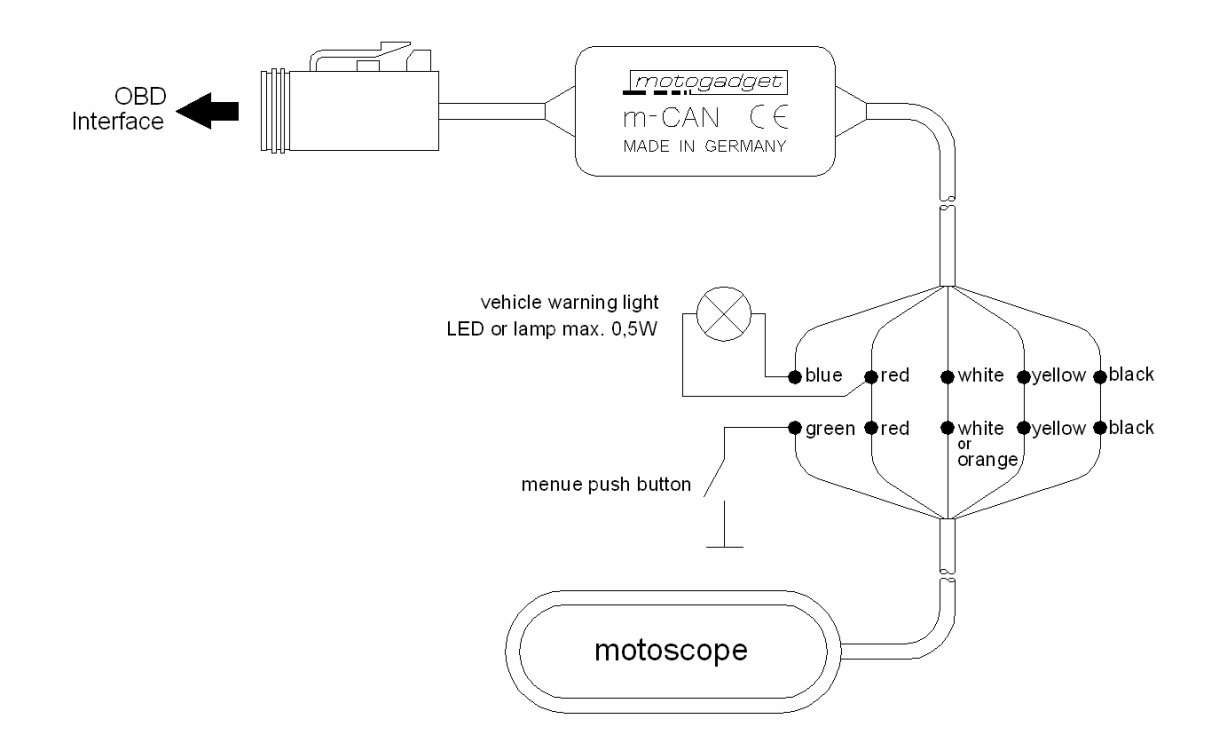

Traducs et mise en page du PDF motogadget par Lucky-Brothers

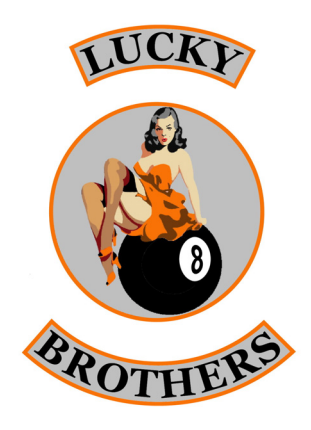